# **BAB III**

#### **METODOLOGI PENELITIAN**

#### **A. Metode penelitian**

Metode penelitian pada dasarnya merupakan cara untuk mendapatkan data dengan tujuan dan kegunaan tertentu. Dalam penelitian ini, penulis menggunakan metode deskriptif. Menurut Surakhman (1982:12) deskriptif analisis adalah "penyelidikan deskriptif yang tertuju pada suatu cara untuk memecahkan suatu masalah yang ada sekarang diantaranya menentukan dan menafsirkan data yang ada, mengklasifikasikan, disusun dan dianalisis".

Metode deskriptif didasarkan bahwa penelitian ini akan menggambarkan secara actual mengenai respon penduduk terhadap rencana diaktifkannya kembali kereta api Bandung-Ciwidey yang diinterpretasikan berdasarkan data primer dan data sekunder.

## **B. Teknik Pengumpulan Data**

Agar data yang diperoleh dari berbagai sumber dapat terkumpul maka penulis menggunakan teknik dan alat pengumpul data sebagai berikut:

1. Observasi

Teknik Observasi merupakan teknik pengamatan dan pencatatan dengan sistematik tentang gejala-gejala yang diamati. Dalam teknik ini penulis mengamati dan mencatat segala sesuatu fenomena yang tampak di lapangan sehingga diperoleh jawaban permasalahan yang diajukan.

2. Wawancara

Wawancara yaitu memperoleh informasi dengan cara bertanya langsung kepada responden yang dapat memberikan informasi yang diperlukan. Wawancara dilakukan dengan menggunakan pedoman wawancara dan juga angket dan kuisioner.

3. Studi Literatur

Studi literatur yaitu suatu teknik untuk mendapatkan data, teori, informasi, prinsip dan konsep-konsep yang diambil guna memperoleh pendapat para ahli dan teorinya dengan cara membaca berbagai literature. Dalam teknik ini penulis ingin memperoleh data dari berbagai buku untuk menunjang penelitian sesuai dengan variable

4. Studi dokumentasi

 Teknik ini dilakukan untuk melengkapi data dalam menganalisis masalah yang sedang diteliti dengan jalan mencari informasi dari dokumen yang diperlukan dalam mendukung penelitian ini. Maka penulis mencari data-data yang dapat menunjang penelitian dengan cara , bisa mengambil dari buku, majalah, atau internet.

# **C. Variabel Penelitian**

Arikunto (2002:104), menyatakan bahwa: "variabel adalah gejala yang bervariasi, yang menjadi menjadi objek penelitian". Berdasarkan kutipan tersebut maka dalam suatu penelitian terdapat variabel yang mempengaruhi dan variabel yang dipengaruhi.

Variabel dalam penelitian ini terdiri dari atas variabel bebas dan variabel terikat. Sesuai dengan judul yang telah dikemukakan dalam bagian sebelumnya maka penulis merumuskan variabel-variabel sebagai sebagai berikut:

- 1. Variabel bebas (X), merupakan variabel yang menunjukkan adanya gejala atau peristiwa sehingga diketahui intensitah/pengaruhnya terhadap variable terikat. Variabel bebas dalam penelitian ini adalah:
	- Tingkat pendidikan
	- Tingkat pendapatan
	- Mata Pencaharian
	- Status Kepemilikan Rumah
	- Jarak Rumah ke bekas rel
- 2. Variabel terikat (Y) merupakan hasil yang terjadi karena pengaruh variabel bebas. Variabel terikat penelitian ini adalah: Respon penduduk terhadap rencana pengaktifan kembali kereta api Bandung-Ciwidey

- Tingkat Pendidikan
- Tingkat Pendapatan
- Mata Pencaharian
- Status Kepemilikan Rumah
- Jarak Rumah ke bekas rel

# **VARIABEL BEBAS VARIABEL TERIKAT**

**Respon Penduduk terhadap rencana pengaktifan kembali kereta api Bandung-Ciwidey** 

KAMAN 20

# **D. Populasi dan Sampel**

# **1. Populasi Penelitian**

Menurut Sumaatmadja populasi adalah keseluruhan gejala, individu, kasus dan masalah yang kita teliti, yang ada di daerah penelitian dan menjadi objek geografi.

Berdasarkan pendapat diatas, maka populasi dalam penelitian ini terdiri dari 2 jenis yaitu :

- 1. Populasi Wilayah, meliputi seluruh permukiman di sepanjang jalur kereta api di Kabupaten Bandung.
- 2. Populasi penduduk, meliputi seluruh penduduk di sepanjang jalur kereta api di Kabupaten Bandung.

|  | Kecamatan        | <b>Desa</b>      |  |
|--|------------------|------------------|--|
|  | Bojongsoang      | Bojongsoang      |  |
|  | Dayeukolot       | Dayeukolot       |  |
|  |                  | Citeureup        |  |
|  | <b>Baleendah</b> | <b>Baleendah</b> |  |
|  |                  | Andir            |  |
|  | Pameungpeuk      | Langonsari       |  |
|  |                  | Malakasari       |  |
|  |                  | Sukasari         |  |
|  | Banjaran         | Tarajusari       |  |
|  |                  | Banjaran         |  |
|  |                  | Kamasan          |  |
|  |                  | Tanjungsari      |  |
|  |                  | Cangkuang        |  |
|  | Soreang          | Cingcin          |  |
|  |                  | Soreang          |  |
|  |                  | Pamekaran        |  |
|  |                  | Sadu             |  |
|  |                  | Cilame           |  |
|  | Pasirjambu       | Pasirjambu       |  |
|  |                  | Cukangenteng     |  |
|  |                  | Mekarmaju        |  |
|  |                  | Cisondari        |  |
|  |                  |                  |  |

**Tabel 3.1 Populasi Penelitian Jalur Kereta Api Bandung-Ciwidey** 

Menurut Sumaatmadja sampel adalah bagian dari populasi (cuplikan, contoh) yang dapat mewakili populasi yang bersangkutan.

# **2. Sampel Penelitian**

#### **a. Sampel Wilayah**

Sampel wilayah dalam penelitian ini adalah Kecamatan yang berada di Kabupaten Bandung, atas dasar pertimbangan letak dan jarak, serta kondisi daerah, maka untuk sampel wilayah diambil 7 kecamatan (Kecamatan Bojongsoang, Dayeuhkolot, Baleendah, Pameungpeuk, Banjaran, Soreang, Pasirjambu). Dari setiap Kecamatan hanya diambil satu Desa yang dilihat bahwa desa-desa tersebutlah yang banyak menempati jalur kereta api Bandung-Ciwidey yang sudah tidak aktif. Desa tersebut yaitu Desa Bojongsoang, Dayeuhkolot, Baleendah, Langonsari, Banjaran, Pamekaran, Cisondari.

# **b. Sampel Manusia**

Jumlah sampel penduduk diperoleh dengan menggunakan formula dari Dixon dan B. Leach (Pabundu Tika, 2005 : 25), sebagai berikut :

Jumlah KK yang terdapat disekitar rel (Desa Bojongsoang, Dayeuhkolot, Baleendah, Langonsari, Banjaran, Pamekaran, Cisondari) berjumlah 36.719. diasumsikan jumlah KK yang terdapat di sepanjang jalur rel adalah 70% .

 $\triangleright$  Menentukan Variabilitas (V)

$$
V = \sqrt{P(100 - P)}
$$

$$
=\sqrt{70(100-70)}
$$

$$
= \sqrt{70.30}
$$

$$
= 45,825
$$

$$
= 46
$$

 $n = |$ 

 $\triangleright$  Menentukan Jumlah Sampel (n)

Keterangan :  $n = Jumlah$  Sampel

 $Z =$  Convidence level atau tingkat kepercayaan 95% dilihat dalam table

 $Z, V$  $\bar{c}$ 

 $\overline{\mathbf{c}}$ 

Z hasilnya (1,96)

 $V =$  Variabel yang diperoleh dengan rumus diatas

 $C =$  Convidencelimit atau batas kepercayaan (10)

$$
n = \left[\frac{1.96.46}{10}\right]^2
$$

$$
= (9.016)^2
$$

 $= 81,28$ 

 $= 81$ 

Menentukan Jumlah Sampel yang dikoreksi dengan rumus :

$$
N' = \frac{n}{1 + \left[\frac{n}{N}\right]}
$$

$$
N' = \frac{81,28}{1 + \left[\frac{81,28}{36719}\right]}
$$

$$
N' = \frac{81,28}{1,00}
$$

$$
= 81
$$

Untuk mengambil jumlah sampel dari masing-masing wilayah dihitung dari jumlah penduduk yang dijadikan sampel dibagi dengan jumlah keseluruhan KK di masing-masing desa yang dijadikan sampel. Jumlah penduduk yang dijadikan sampel sebanyak 81 orang, sedangkan jumlah KK seluruh desa yang dijadikan sampel sebanyak 36.719. Adapun cara menentukan sampel dari tiap desa yaitu dengan cara menggunakan proporsional, yaitu dengan :

!"#\$%ℎ '' ()%\* +,-% !"#\$%ℎ '' 7 +,-% × 81

Untuk hasil perhitungan jumlah KK yang dijadikan sampel pada masingmasing desa dapat dilihat pada table berikut:

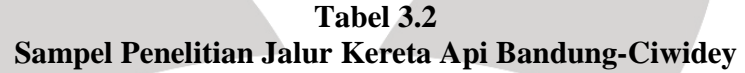

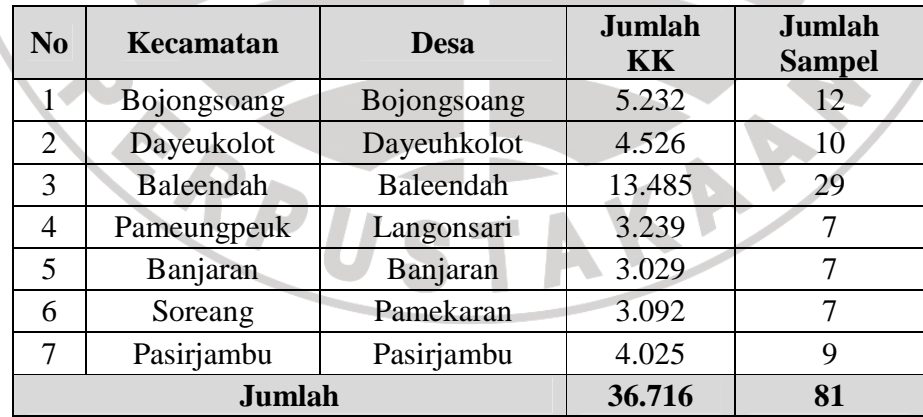

*Sumber: Monografi Desa Tahun 2009 dan Hasil Perhitungan* 

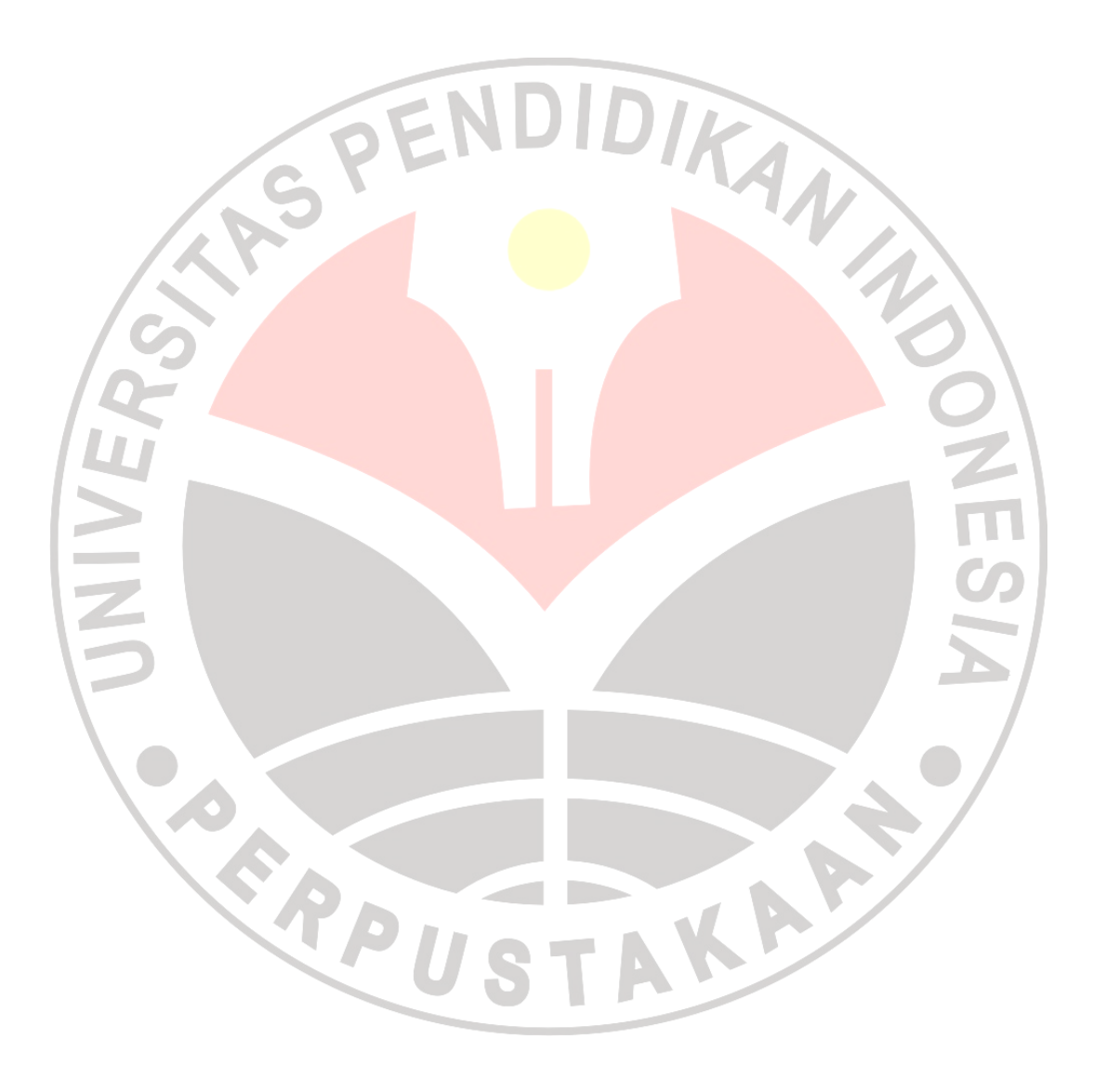

#### **E. Teknik Pengolahan dan Analisis Data**

### **1. Teknik Pengolahan Data**

Pengolahan data merupakan kegiatan untuk memperoleh data ringkasan atau angka ringkasan dengan menggunakan cara-cara atau rumus-rumus tertentu. Adapun langkah dalam pengolahan data menurut Hasan (2004:24) adalah sebagai berikut:

- a. *Editing*, yaitu pengecekan atau pengkoreksian data yang telah dikumpulkan karena kemungkinan data yang masuk (*raw data*) atau data yang terkumpul tidak logis atau meragukan.
- b. *Coding,* yaitu pemberian kode-kode pada tiap-tiap data yang termasuk dalam kategori yang sama.
	- c. *Tabulating,* yaitu membuat tabel-tabel yang berisikan data yang telah diberi kode sesuai dengan analisis yang dibutuhkan.

Langkah pengolahan data yang dilakukan peneliti setelah data-data terkumpul adalah sebagai berikut:

1) Mengadakan pengecekan terhadap instrumen data yang diperoleh, apakah data sudah sesuai dengan apa yang diharapkan.

2) Menyusun dan mengelompokkan data yang sudah terkumpul kemudian ditabulasi dengan mengelompokkan dari tiap-tiap butir seluruh pernyataan yang ada pada angket isian responden. Hal ini dilakukan dengan cara memberikan kode tiap-tiap item instrument dan disajikan dalam bentuk tabel.

Setelah data terkumpul melalui langkah-langkah yang disebut diatas, maka data yang telah doperoleh kemudian diolah dengan menggunakan analisis sesuai dengan tujuan penelitian.

# **2. Analisis Data**

Analisis data yang digunakan dalam penelitian ini menggunakan beberapa metode sebagai berikut:

- 1) Analisis deskriptif, yaitu teknik analisi dengan maksud untuk mendeskripsikan.
- 2) Analisis statistic kuantitatif, yaitu analisis mengenai kumpulan fakta yang dapat mengungkapkan suatu persoalan dengan formula statistic sebagai berikut:

# **a. Persentase**

Teknik analisis data yang digunakan dalam penelitian ini adalah menggunakan teknik persentase, langkah ini dilakukan untuk melihat besar kecilnya proporsi dari setiap alternative jawaban pada setiap pertanyaan sehingga data yang diperoleh selanjutnya mudah untuk dianalisa.

Ŕ

AKAR

Rumus yang digunakan :

$$
P = \frac{F}{N}X100\%
$$

Keterangan :

 $P =$  nilai perentase

- n = jumlah data keseluruhan
- f = frekuensi munculnya data

 $100\% = \text{Bilangan constant}$ 

Adapun kriteria persentase yang digunakan dirinci sebagai berikut:

| <b>Persentase</b> | <b>Kriteria</b> |
|-------------------|-----------------|
| 100               | Seluruhnya      |
| $99 - 75$         | Sebagian Besar  |
| $7\bar{4} - 51$   | > Setengahnya   |
| 50                | Setengahnya     |
| $49 - 25$         | < Setengahnya   |
| $1 - 24$          | Sebagian kecil  |
|                   | Tidak ada       |

**Tabel 3.3 Kriteria Penilaian Persentase** 

# b. **Hubungan Antar Variabel**

Untuk mengetahui hubungan dan pengaruh setiap variabel dalam penelitian ini digunakan prosedur statistik sebagai berikut.

a. Analisis Chi Kuadrat  $(X^2)$ 

Prosedur statistik chi kuadrat  $(X^2)$  digunakan untuk mengetahui hubungan antara variabel data nominal dengan variabel data nominal. Adapun variabel yang diasosiasikan dengan chi kuadrat  $(X^2)$  dalam penelitian ini antara lain yaitu hubungan antara respon penduduk dengan mata pencaharian dan hubungan antara respon penduduk dengan status kepemilikan rumah.

Rumus chi kuadrat  $(X^2)$  adalah:

$$
X^2 = \sum_{i=1}^k \frac{(Fo - Fe)^2}{Fe}
$$

4

Keterangan :

Fo = Frekuensi observasi Fe = Frekeunsi ekspektasi  $X^2$  = Nilai Chi Kuadrat

Untuk menentukan derajat kebebasan digunakan fomula sebagai berikut:

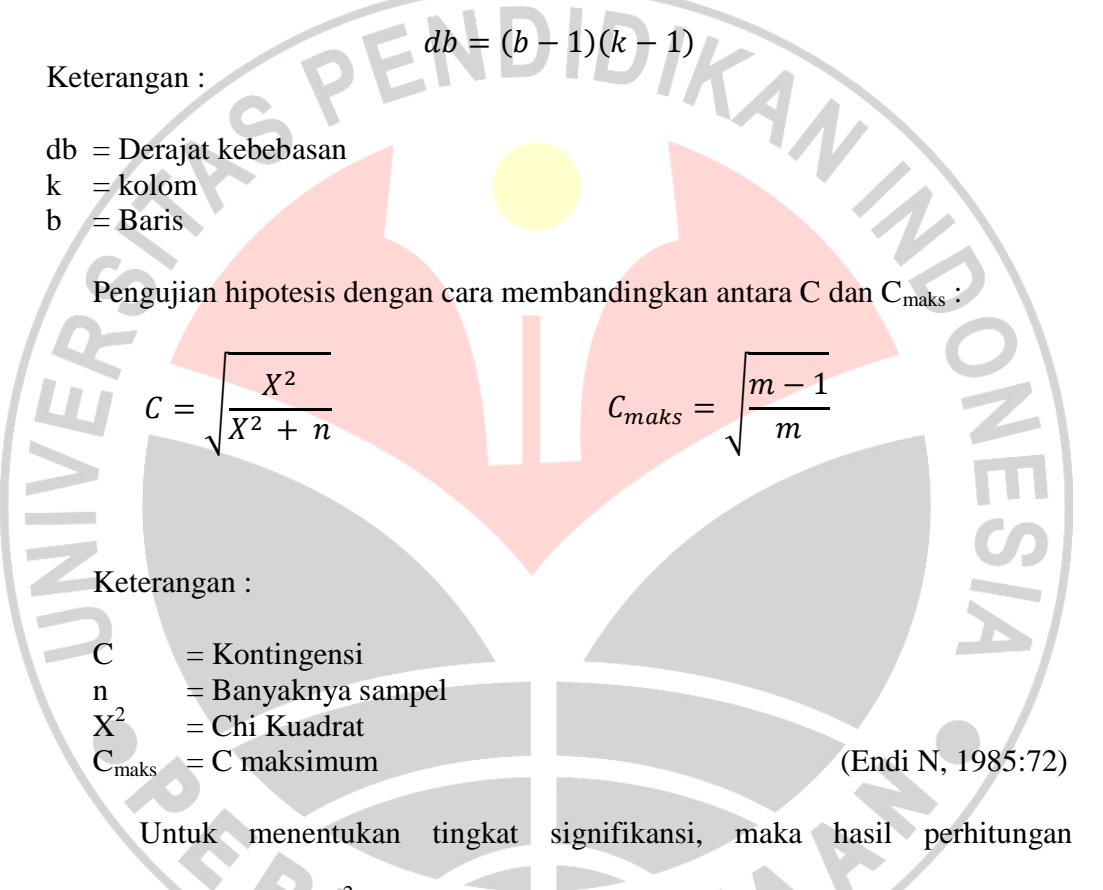

dibandingkan dengan  $X^2$  tabel dengan ketentuan sebagai berikut.

- 1) Jika  $X_{\text{hitung}}^2 < X_{\text{table}}^2$ , maka kedua faktor tersebut independen, artinya tidak ada hubungan antara kedua faktor tersebut.
- 2) Jika  $X^2_{\text{hitung}} > X^2_{\text{table}}$ , maka kedua faktor tersebut dependen, artinya terdapat hubungan antara kedua faktor tersebut.

#### b. Analisis Theta  $(\theta)$

Prosedur statistik theta (θ) digunakan untuk mengetahui hubungan antara variabel data nominal dengan variabel data ordinal. Adapun variabel yang diasosiasikan dengan theta (θ) dalam penelitian ini adalah hubungan antara respon penduduk dengan tingkat pendidikan, hubungan antara persepsi rencana relokasi permukiman dengan tingkat pendapatan, hubungan antara respon penduduk dengan jarak rumah ke bekas rel.

Adapun rumus theta  $(\theta)$  adalah:

$$
\theta = \frac{\Sigma Di}{T2}
$$

Keterangan:

- $\Sigma$ Di = perbedaan absolut antara frekuensi di atas  $(f_a)$  setiap *rank* dan di bawah (f<sub>b</sub>) setiap *rank* untuk pasangan variabel subkelas nominal atau  $F_a - f_b$ .
- T2 = setiap frekuensi total pada subkelas nominal dikalikan dengan frekuensi total yang lain, hasil perkaliannya dijumlahkan dan kita memperoleh T2.

(Hasan, 2006:51)

Untuk mengetahui tingkat signifikansi antar variabel, maka dilakukan uji t

dengan rumus:

$$
t = \frac{r\sqrt{n-2}}{\sqrt{1-r^2}}
$$

PU

Keterangan:

- $t = \text{nilai signifikan}$
- $r = \text{nilai korelasi}$
- $n =$  jumlah sampel

Hasil perhitungan dapat dibandingkan dengan nilai yang terdapat pada dk (derajat kebebasan) dengan tingkat kesalahan 5%. Untuk mengetahui nilai dk, maka digunakan rumus:

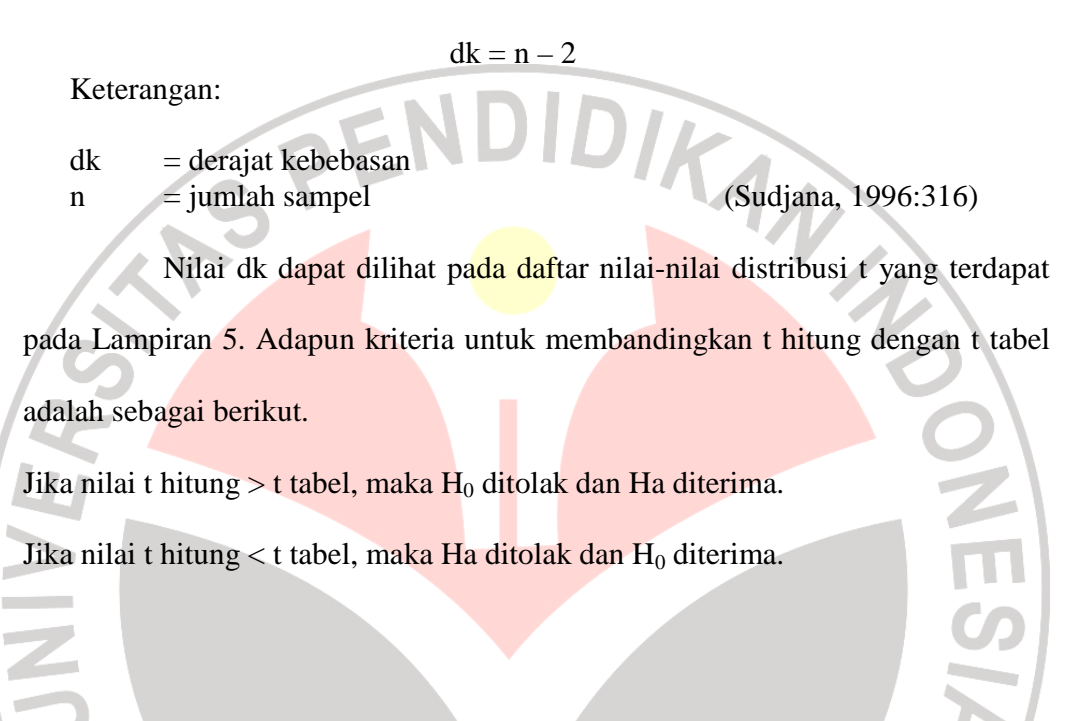

AKARA

**CARDU** 

53

# **F. Alur Penelitian**

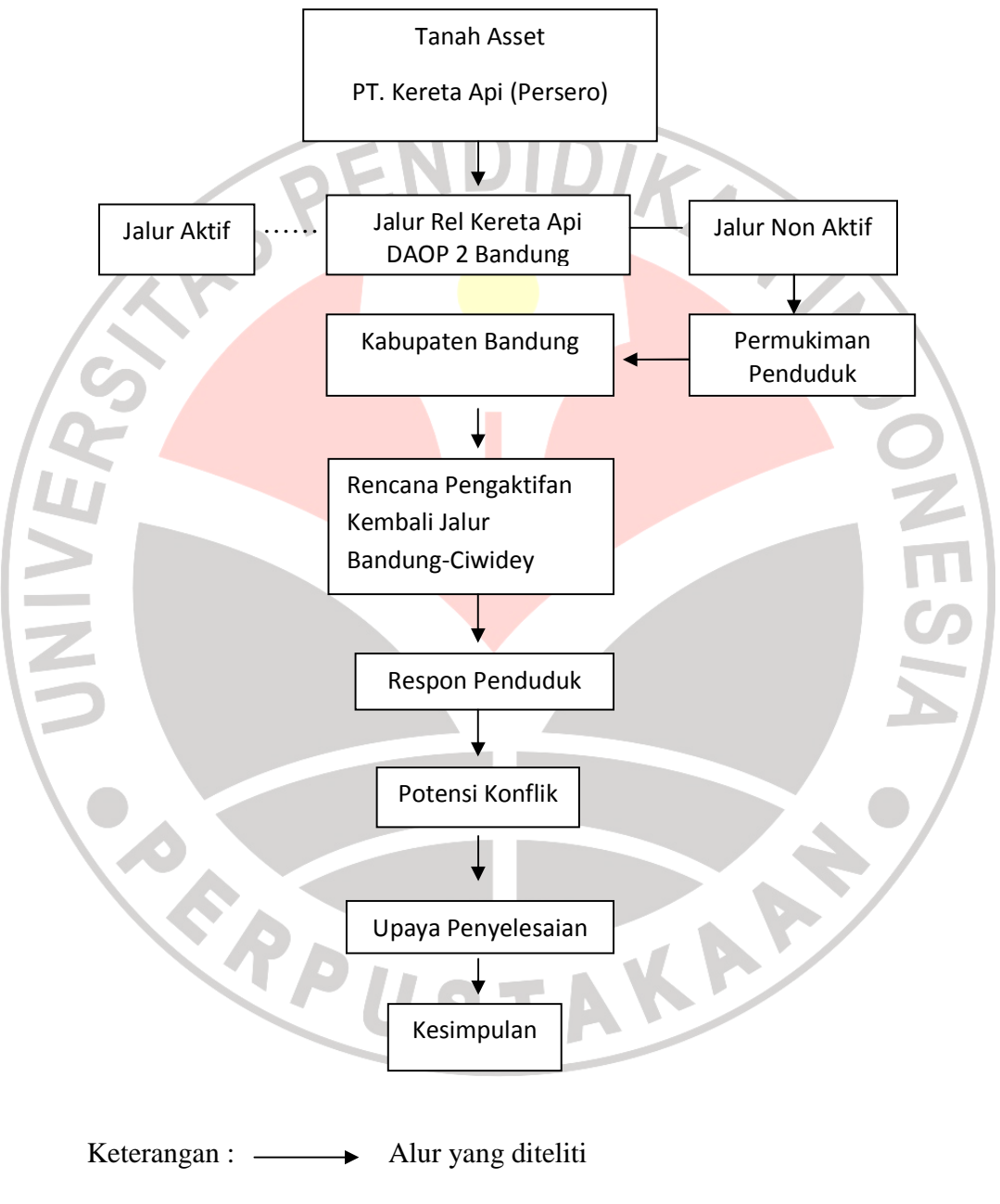

………... Alur yang tidak diteliti